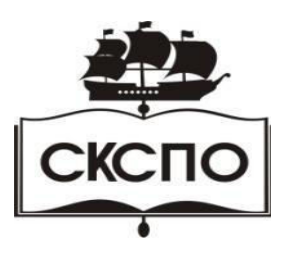

**государственное автономное профессиональное образовательное учреждение Самарской области «Самарский колледж сервиса производственного оборудования имени Героя Российской Федерации Е.В. Золотухина»**

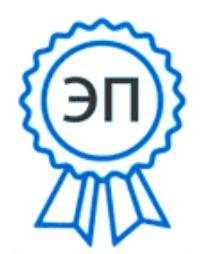

C=RU, O=ГАПОУ СКСПО, CN=Бодров В.Г., E=poo\_skspo\_su@samara.edu.ru 00888305e4e5d30868 2021.12.13 01:00:19+04'00'

УТВЕРЖДАЮ Приказ директора колледжа от 25.05.2021 г. № 119/1

# **РАБОЧАЯ ПРОГРАММА УЧЕБНОЙ ДИСЦИПЛИНЫ ЕН.02 Информатика**

программа подготовки специалистов среднего звена среднего профессионального образования по специальности **22.02.06 Сварочное производство**

## СОДЕРЖАНИЕ

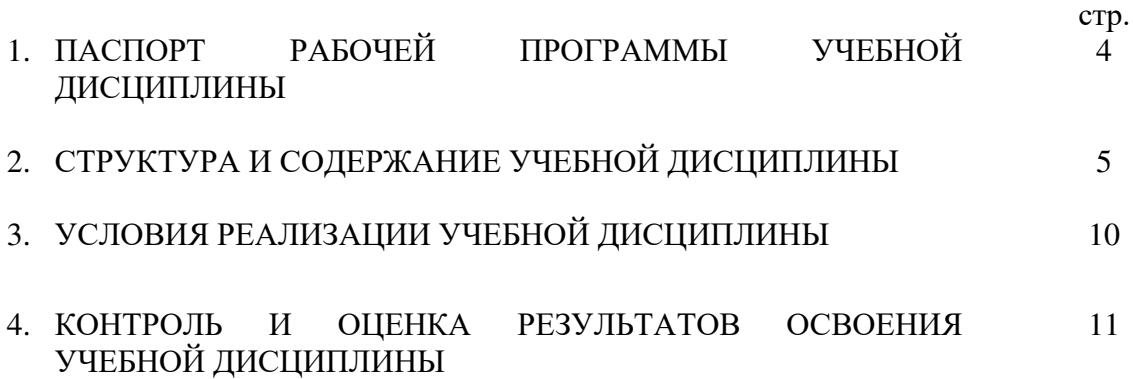

### **1. ПАСПОРТ РАБОЧЕЙ ПРОГРАММЫ УЧЕБНОЙ ДИСЦИПЛИНЫ «Информатика»**

#### **1.1. Область применения рабочей программы**

Рабочая программа учебной дисциплины является частью примерной основной профессиональной образовательной программы в соответствии с ФГОС по специальности СПО 22.02.06 Сварочное производство.

### **1.2. Место учебной дисциплины в структуре основной профессиональной образовательной программы**

Учебная дисциплина входит в Математический и общий естественнонаучный цикл.

### **1.3. Цели и задачи учебной дисциплины – требования к результатам освоения учебной дисциплины:**

В результате освоения дисциплины обучающийся должен **уметь**:

- выполнять расчеты с использованием прикладных компьютерных программ;
- использовать сеть Интернет и ее возможности для организации оперативного обмена информацией;
- использовать технологии сбора, размещения, хранения, накопления, преобразования и передачи данных в профессионально ориентированных информационных системах;
- обрабатывать и анализировать информацию с применением программных средств и вычислительной техники;
- получать информацию в локальных и глобальных компьютерных сетях;
- применять графические редакторы для создания и редактирования изображений;
- применять компьютерные программы для поиска информации, составления и оформления документов и презентаций.

В результате освоения дисциплины обучающийся должен **знать**:

- базовые системные программные продукты и пакеты прикладных программ;
- основные положения и принципы построения системы обработки и передачи информации;
- устройство компьютерных сетей и сетевых технологий обработки и передачи информации;
- методы и приемы обеспечения информационной безопасности;
- методы и средства сбора, обработки, хранения, передачи и накопления информации;
- общий состав и структуру персональных электронно-вычислительных машин и вычислительных систем;
- основные принципы, методы и свойства информационных и телекоммуникационных технологий, их эффективность.

В процессе освоения дисциплины у студентов должны формировать общие компетенции (ОК):

ОК 1 понимать сущность и социальную значимость своей будущей профессии, проявлять к ней устойчивый интерес.

ОК3 решать проблемы, оценивать риски и принимать решения в нестандартных ситуациях.

ОК 4 осуществляет поиск и использует информацию, необходимую для эффективного выполнения профессиональных задач, профессионального и личностного развития.

ОК 5 использует информационно-коммуникационные технологии в профессиональной деятельности.

ОК 8 самостоятельно определять задачи профессионального и личностного развития, заниматься самообразованием, осознанно планировать повышение квалификации. ОК 9 быть готовым к смене технологий в профессиональной деятельности.

### **1.4. Рекомендуемое количество часов на освоение примерной программы учебной дисциплины:**

максимальной учебной нагрузки обучающегося – 147 часов, в том числе:

обязательной аудиторной учебной нагрузки обучающегося – 98 часов;

самостоятельной работы обучающегося – 49 часов.

## **2. СТРУКТУРА И СОДЕРЖАНИЕ УЧЕБНОЙ ДИСЦИПЛИНЫ**

### **2.1. Объем учебной дисциплины и виды учебной работы**

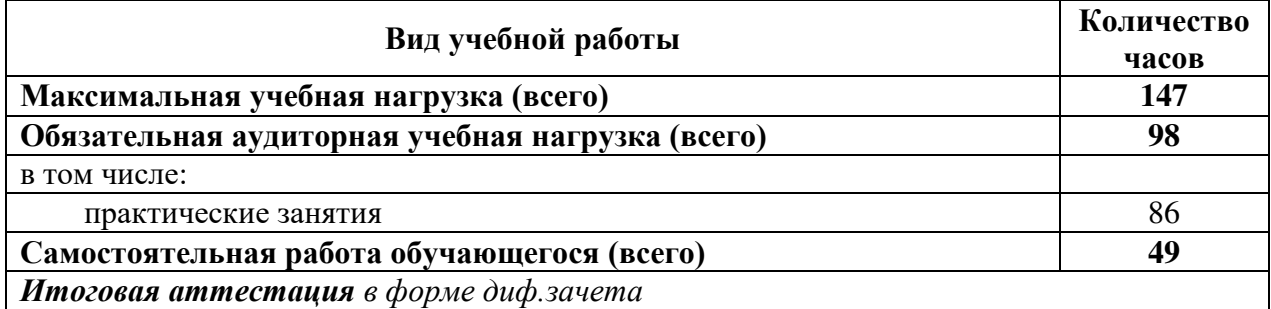

## **2.2. Тематический план и содержание учебной дисциплины «Информатика»**

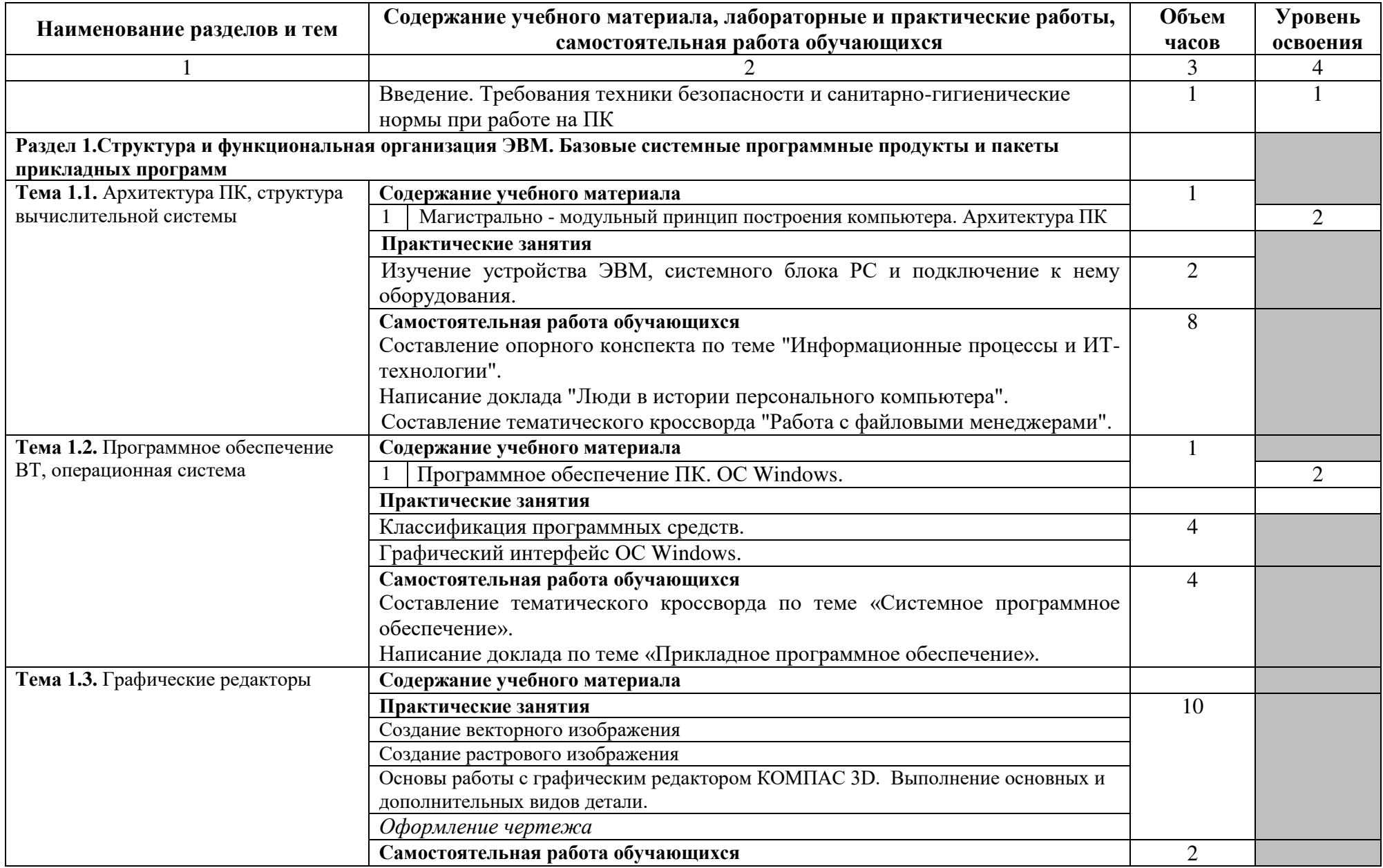

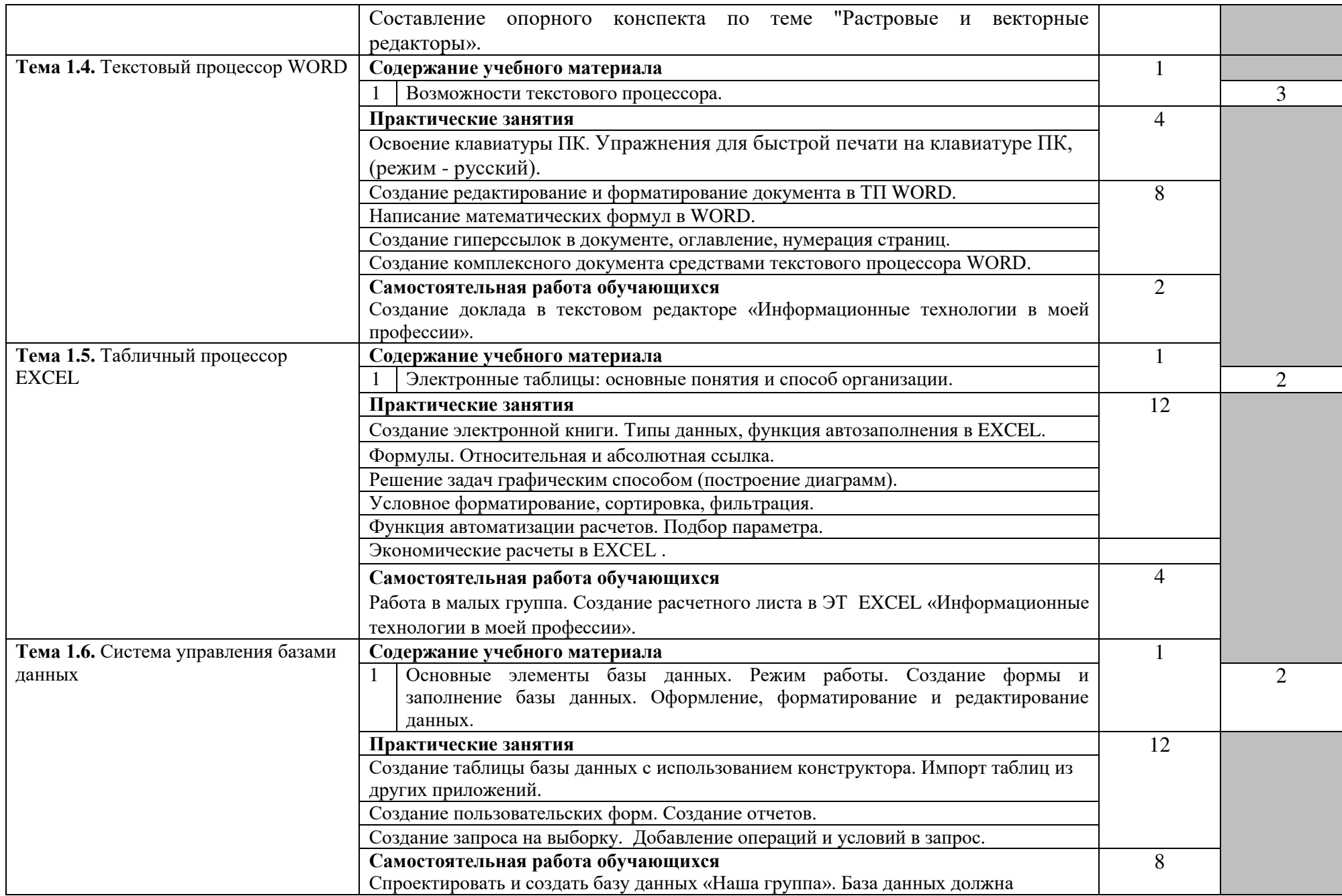

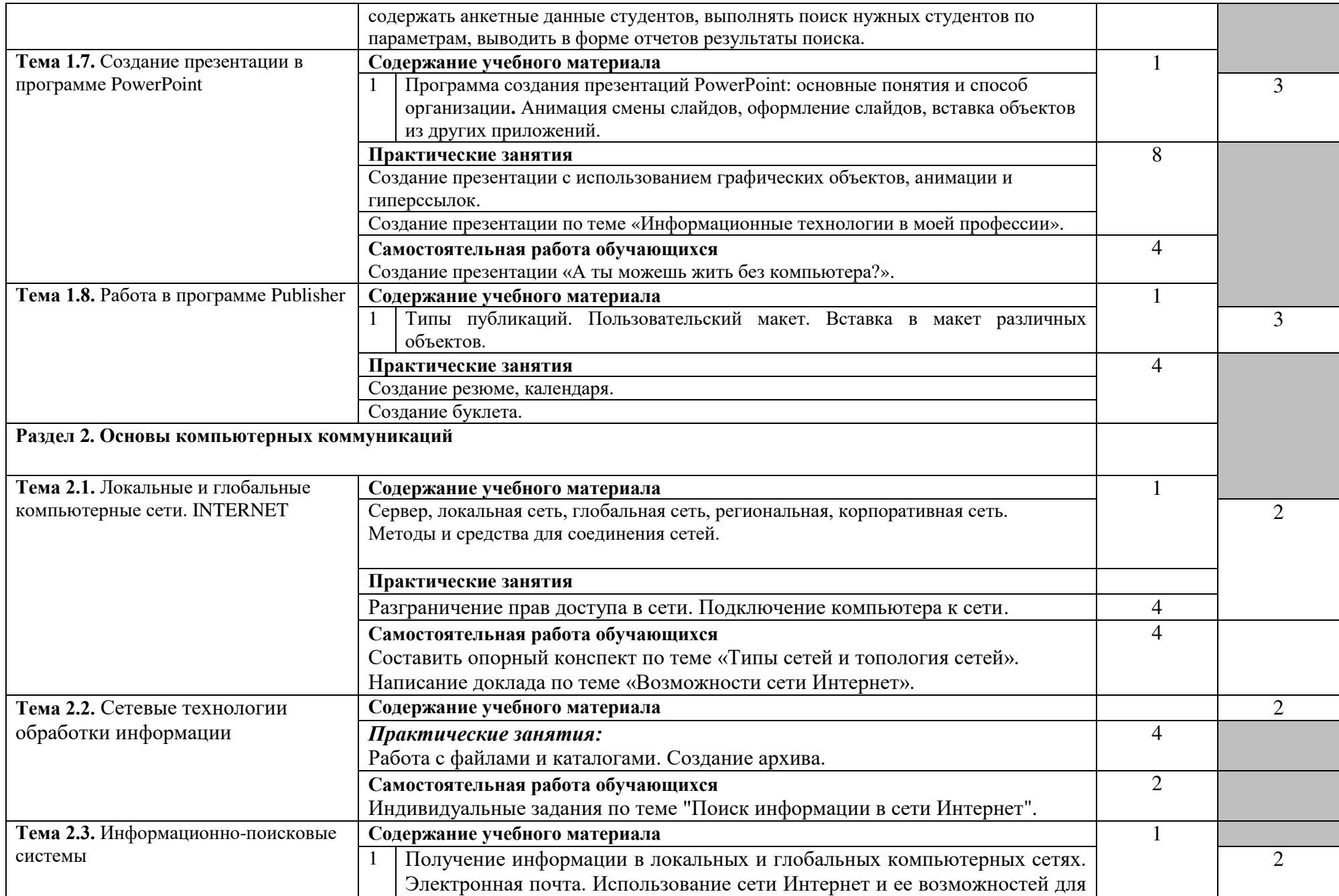

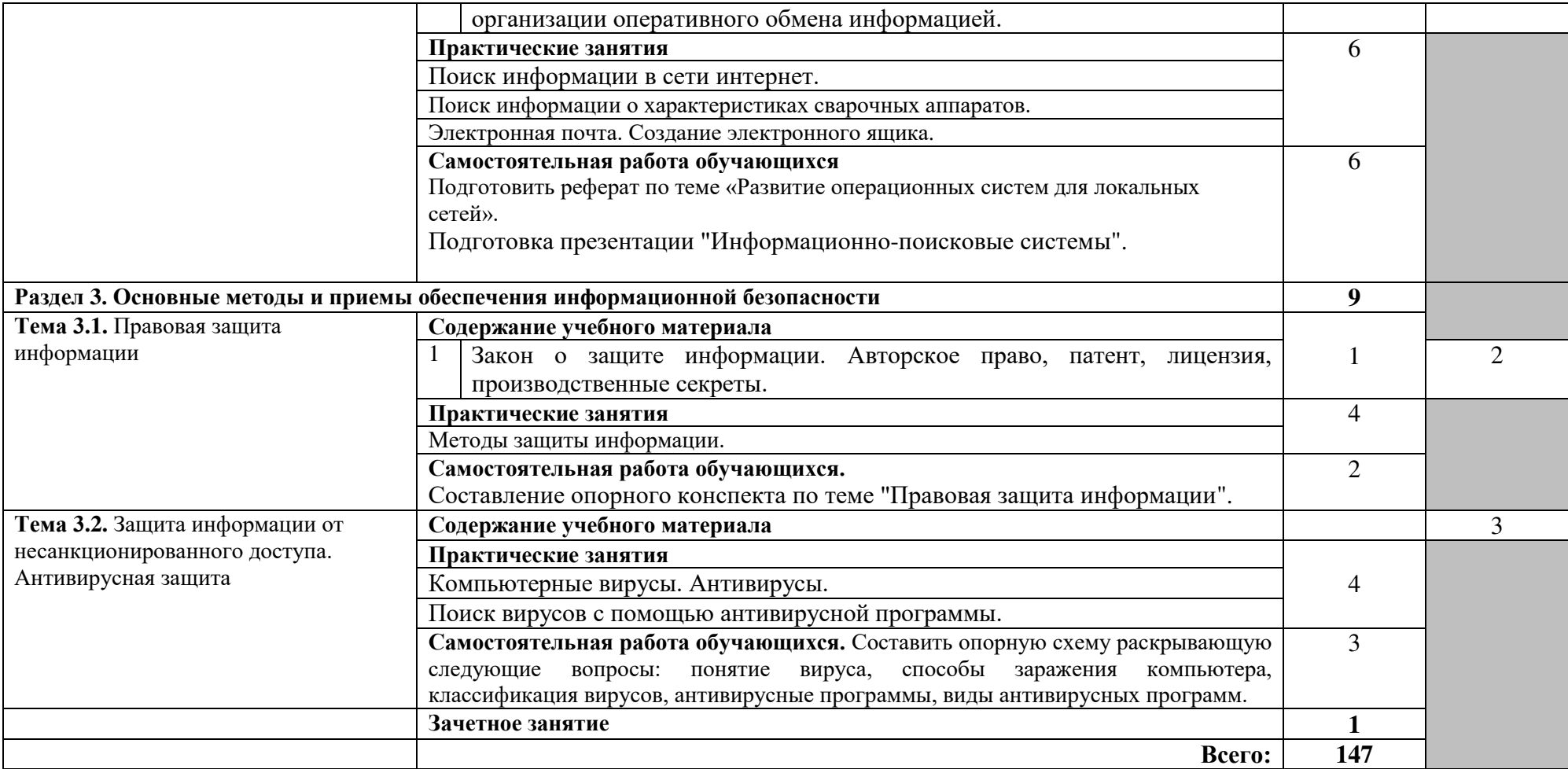

Для характеристики уровня освоения учебного материала используются следующие обозначения:

1. – ознакомительный (узнавание ранее изученных объектов, свойств);

2. – репродуктивный (выполнение деятельности по образцу, инструкции или под руководством);

3. – продуктивный (планирование и самостоятельное выполнение деятельности, решение проблемных задач).

## **3. УСЛОВИЯ РЕАЛИЗАЦИИ УЧЕБНОЙ ДИСЦИПЛИНЫ**

### **3.1. Требования к минимальному материально-техническому обеспечению**

Реализация программы дисциплины требует наличия учебного кабинета информатики и/или информационных технологий.

Оборудование учебного кабинета:

- посадочные места по количеству обучающихся;
- рабочее место преподавателя.

Технические средства обучения:

- 1. Компьютерная техника
	- компьютерный класс, оснащенный IBM –совместимыми компьютерами с объемом оперативной памяти не менее 64 Мб, работающими в среде операционной системы Windows XP;
	- мультимедиа-проектор.
- 2. Программное обеспечение

Компьютерный класс должен быть обеспечен необходимым минимальным количеством программного обеспечения, включающего в себя:

- системное программное обеспечение (ОС Windows XP);
- пакет прикладных программ MS Office.

### **3.2. Информационное обеспечение обучения**

### **Перечень рекомендуемых учебных изданий, Интернет-ресурсов, дополнительной литературы**

### **Учебная литература**

- 1. Михеева Е.В., Информатика: ЩИЦ «Аккадемия», 2013.
- 2. Н.В. Макаровой (под ред) Информатика и ИКТ. 10кл.: учебник.- Питер, 2009
- 3. Н.В. Макаровой Информатика и ИКТ. 11кл.: учебник.- Питер, 2009

### **Дополнительная литература**

1. Немцова Т.И., Назарова Ю.В. Практикум по информатике: учеб.пособие. – М., Форум Инфра-М, 2009.

### **Интернет-ресурсы:**

- 1. http://www.comppost.bip.ru/ Разнообразная литература по компьютерной тематике.
- 2. http://www.softarea.ru/ Каталог компьютерных программ.
- 3. http://www.iworld.ru/ Электронная версия журнала "Мир Internet". Государственный образовательный портал: [http://edu.ru](http://edu.ru/)
- 4. Каталог Федерального центра информационно-образовательных ресурсов. Разделы НПО и СПО: [http://fcior.edu.ru](http://fcior.edu.ru/)
- 5. Портал «Информационно-коммуникационные технологии в образовании»: [http://www.ict.edu.ru](http://www.ict.edu.ru/)
- 6. Поисковые системы: [www.Yandex.ru,](http://www.yandex.ru/) [www.google.ru](http://www.google.ru/)
- 7. Энциклопедия «Кирилл и Мефодий»: [www.megabook.ru](http://www.megabook.ru/)
- 8. Энциклопедия «Википедия»: http://ru.wikipedia.org/wiki/
- 9. [http://www.sla.urc.ac.ru/edu/chMath/inf/PP97/top.htm/](http://www.sla.urc.ac.ru/edu/chMath/inf/PP97/top.htm) Электронное пособие по созданию презентаций в Power Point.
- 10. [http://www.vspu.ac.ru/de/inf.htm/](http://www.vspu.ac.ru/de/inf.htm) Статьи, книги, учебные материалы по информатике.

### **4. КОНТРОЛЬ И ОЦЕНКА РЕЗУЛЬТАТОВ ОСВОЕНИЯ УЧЕБНОЙ ДИСЦИПЛИНЫ**

**Контроль и оценка** результатов освоения дисциплины осуществляется преподавателем в процессе проведения практических занятий и лабораторных работ, тестирования, а также выполнения обучающимися индивидуальных заданий, проектов, исследований.

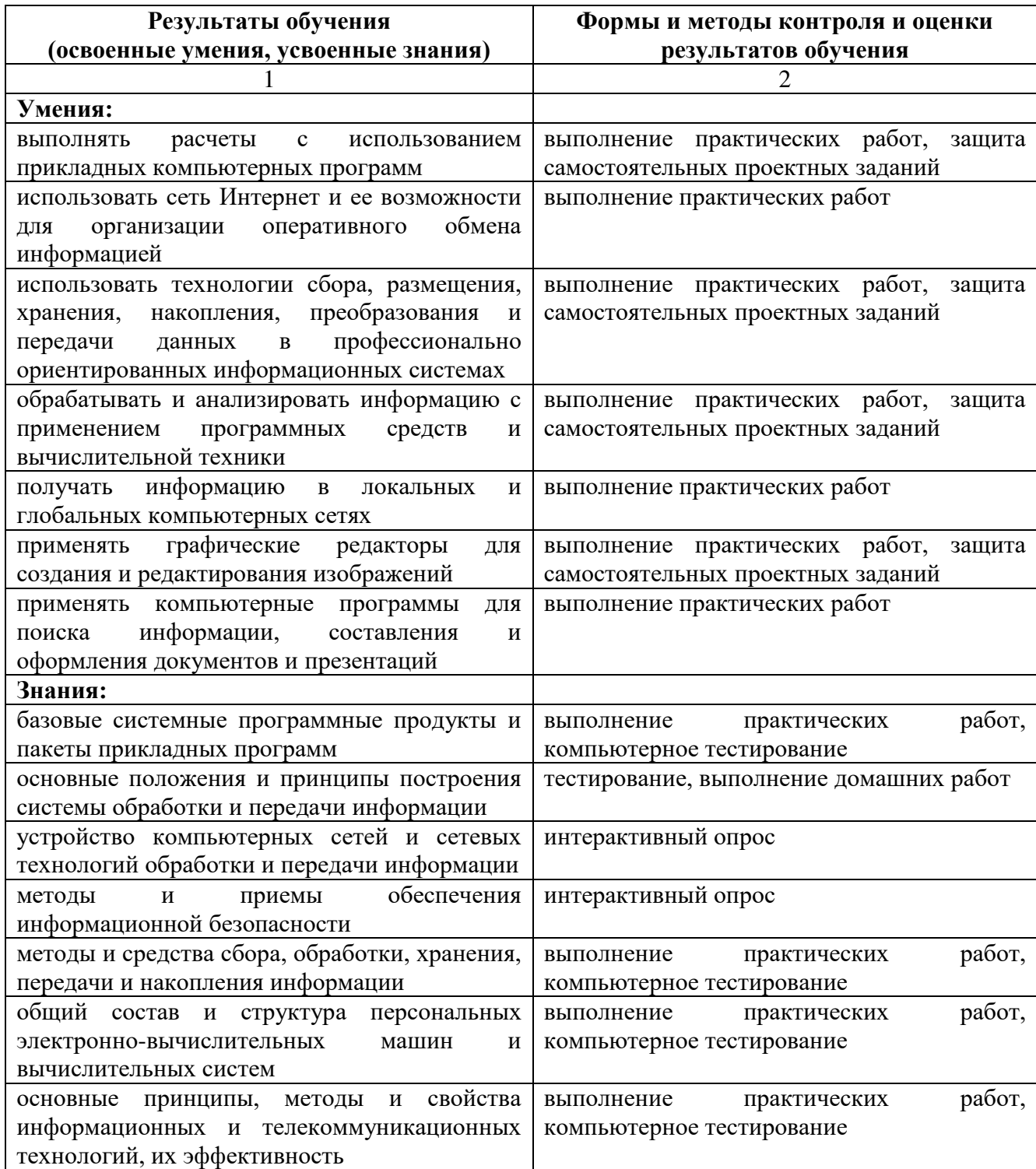